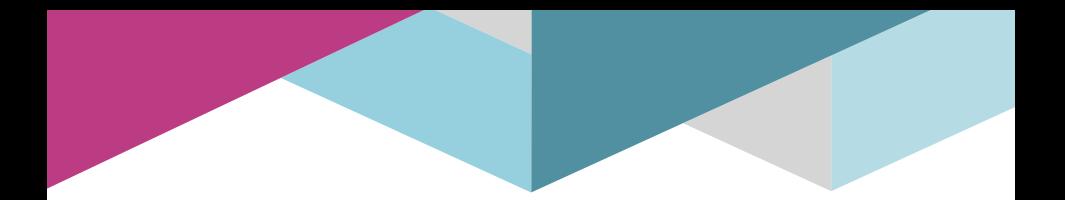

# **Simulateur N2S3 pour réseaux de neurones à spikes**

Pierre Falez

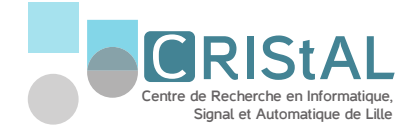

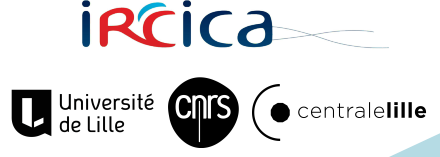

# **Réseaux de neurones à impulsions**

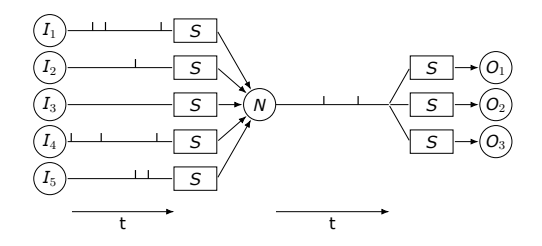

- **Implémentions matérielles énergiquement efficaces** (facteur x300000).
- Actuellement immatures pour résoudre des tâches complexes.
- Sujet interdisciplinaire (informatique, électronique, physique, biologie, neurosciences,...)

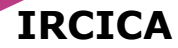

# **iRCica**

Axe "traitements bioinspirés de l'information"

- **Projet interdisciplinaire:** 
	- **FOX: application vision**
	- Émeraude: système embarqué
	- SPINE: électronique

Besoin d'une plateforme de modélisation commune

# **Propriétés souhaitées**

## **Flexible**

Les SNNs sont encore immatures, et nécessitent beaucoup de prototypages.

## **Passage à l'échelle**

La simulation à grande échelle est nécessaire pour les applications avancées.

## **Facile**

L'outil doit pouvoir être utilisé par des électroniciens.

#### **Compatible**

Le simulateur doit pouvoir être utilisé sur la plupart des environnements.

# **Scala**

- $+$  Exécutable sur la JVM: Compatible.
- $+$  Orienté objets: Facilite l'organisation du projet.
- $+$  Fonctionnel: Code concis.
- $+$  Permet de faire des langages dédiés (DSL): Facilite l'utilisation
- *−* Peu optimisable (mais JIT disponible)
- *−* Gourmand en mémoire (Garbage collector)

# **Parallélisation**

## **SIMD**

- Applique les mêmes instructions sur plusieurs données
- Requière une homogénéité (ex: un unqiue modèle de neurone)
- Met à jour tout les éléments à chaque fois
- Notamment optimisé sur GPU

## **MIMD**

- Instructions différentes en parallèle
- **Permet une** hétérogénéité (flexibilité)
- Mise à jour éparse
- CPU multicoeurs/architectures hétérogènes
- **Requière une gestion avancée de la concurrence**

# **Programmation orientée acteurs**

- Facilite la mise en place d'architectures MIMD.
- Chaque acteur a une mémoire indépendante.
- **Les acteurs communiquent exclusivement par** message.
- Retire la nécessitée de gérer la concurrence.

# Programmation orientée acteurs

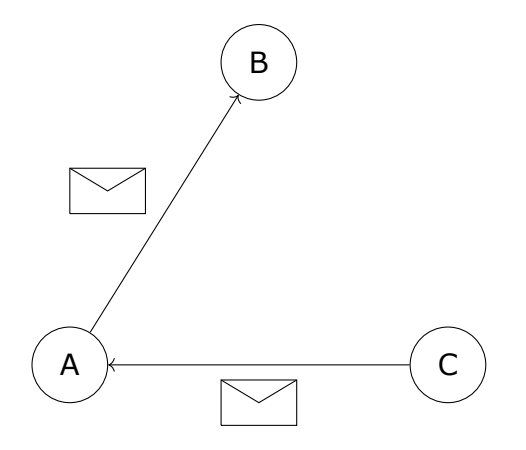

# **Programmation orientée acteurs**

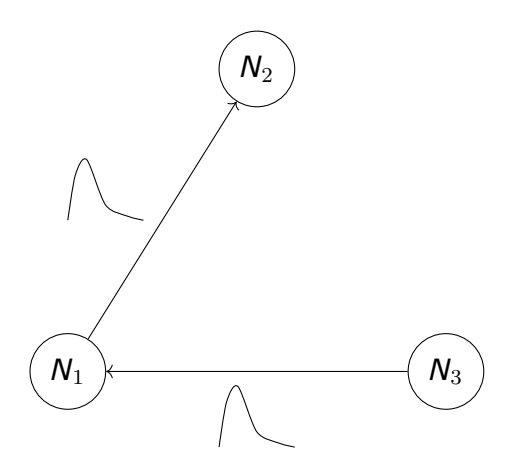

#### **Similarités avec les SNNs!**

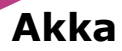

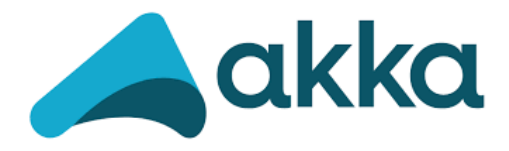

- Bibliothèque orientée acteurs
- Interface Scala
- Facilement distribuable (Couche d'abstraction)

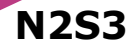

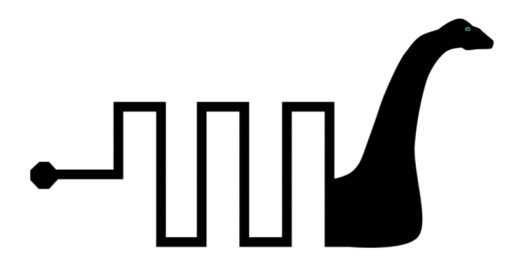

Neural Network Scalable Spiking Simulator

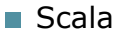

- $\blacksquare$  Akka
- Sbt (gestionnaire de projet)

## **N2S3**

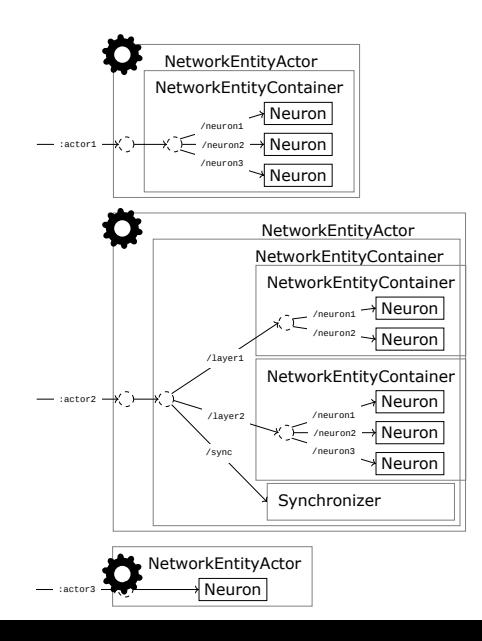

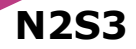

#### Utilisation d'un synchroniseur

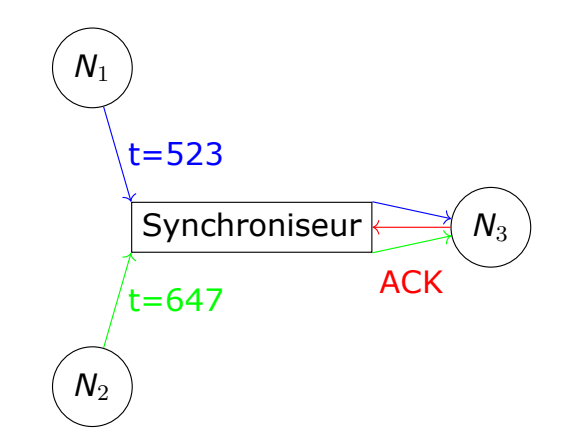

## **N2S3**

Système d'observateurs et d'évènements

- Récupération des propriétés des entités
- Évènements synchrones ou asynchrones
- Utilisé par les loggers, les visualisations et certains mécanismes utilisés par les SNNs.

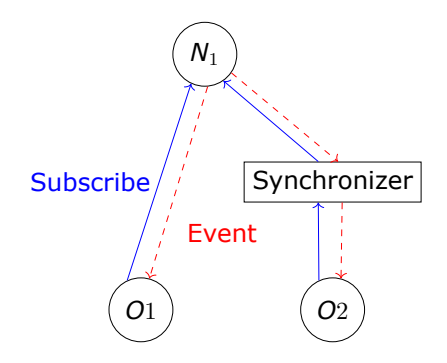

## **N2S3**

Simulateur orienté événements (Event-driven)

- **Mise à jour éparse (seulement aux évènements)**
- Grande précision dans la gestion du temps (pas de ∆*t*)
- Forme analytique des modèles

Exemple avec le modèle LIF:

$$
\tau_{\rm m} \frac{\partial V}{\partial t} = I(t) - V(t) \tag{1}
$$

$$
V_{t+\delta}=I_{s}+V^{\frac{\delta}{\tau_{m}}}\tag{2}
$$

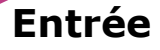

Système de pipelines

- Générateurs/lecteurs
- **Modificateurs (changement d'échelle)**
- Injecteurs de bruits
- **Convertisseurs (valeurs vers impulsions)**

#### Exemples:

**InputAER**.**Entry** >> **InputAER**.**Retina**(128, 128) >> **NoiseGenerator**(0.8) >> N2S3Entry

```
InputMnist.Entry >> SampleToSpikeTrainConverter[Float, InputSample2D[Float]]
(150 MilliSecond, 350 MilliSecond) >> N2S3Entry
```
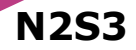

Disponible de base dans le simulateur:

- **Entrées:** Generateurs (ex: Poisson), AER, Mnist, cifar.
- **Neurones:** IF, LIF, SRM, Izhichevich.
- **Synapses:** Statique, STDP biologique, STDP multiplicative.
- **Visualisations:** Évolution des potentiels, poids synaptiques.

# **Langage Dédié**

**implicit val** network**: N2S3SimulationDSL** = N2S3SimulationDSL() default0GBParameters

```
network hasInput InputMnist.Entry >>
    SampleToSpikeTrainConverter[Float, InputSample2D[Float]]
    (0, 23, 150 MilliSecond, 350 MilliSecond) >>
   N2S3Entry
network hasInputNeuronGroup "input"
network hasNeuronGroup "group_1" ofSize 30 ofModel LIF
"group_1" hasParameters (MembranePotentialThreshold -> 35.millivolts)
```
"group\_1" connectsTo "group\_1" using **FullConnection** withSynapse **InhibitorySynapse** "input" connectsTo "group\_1" using **FullConnection** withSynapse **SimplifiedSTDP**

network buildit

```
observeConnectionBetween("input", "group_1")
```

```
val dataFile = N2S3ResourceManager.getByName("mnist-train-images").getAbsolutePath
val labelFile = N2S3ResourceManager.getByName("mnist-train-labels").getAbsolutePath
```
network trainOn **MnistFileInputStream**(dataFile, labelFile)

**val** dataTestFile **=** N2S3ResourceManager.getByName("mnist-test-images").getAbsolutePath **val** labelTestFile **=** N2S3ResourceManager.getByName("mnist-test-labels").getAbsolutePath

network testOn **MnistFileInputStream**( dataTestFile, labelTestFile)

network destroyit

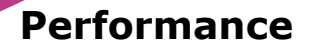

#### Pour PyNEST et Brian, ∆*<sup>t</sup>* = 1*ms*

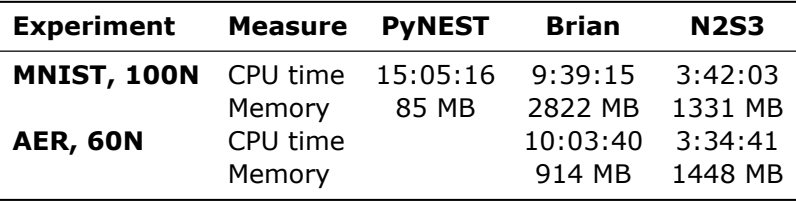

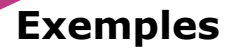

## **Spike timing dependent plasticity finds the start of repeating patterns in continuous spike trains**, T. Masquelier, R. Guyonneau, and S. J. Thorpe

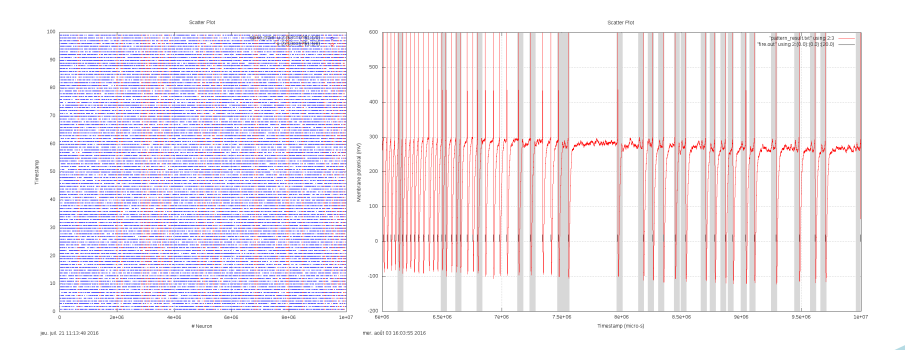

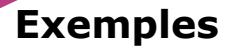

**Unsupervised features extraction from asynchronous silicon retina through spike-timing-dependent plasticity**, O. Bichler, D. Querlioz, S. J. Thorpe, J.-P. Bourgoin, and C. Gamrat

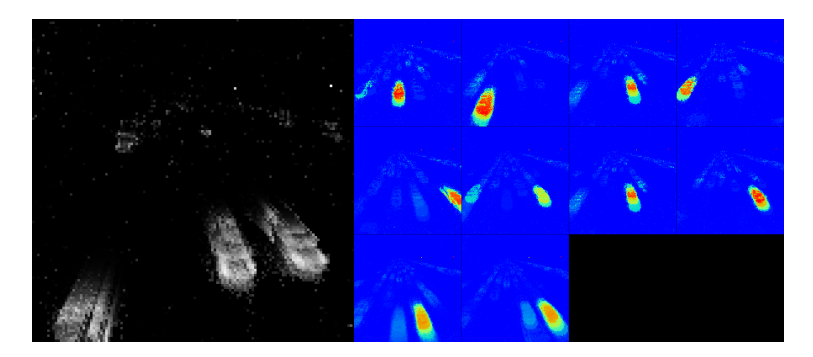

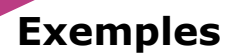

#### Reservoir Computing

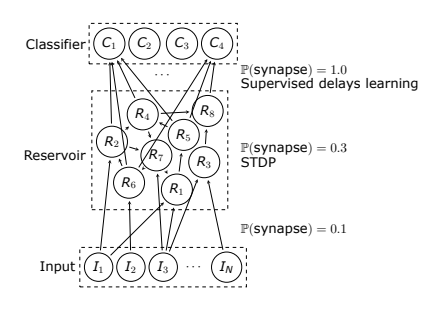

#### Cartes auto-adaptatives

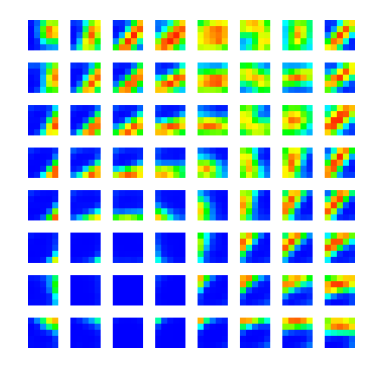

## **Perspectives**

- Améliorer la distribution (désynchronisation)
- Faciliter le déploiement (Docker)
- Continuer le DSL
- Étendre la documentation
- Augmenter le niveau de détails matériels

## **Vers un outil d'aide à la conception matérielle (exportation de HDL)**

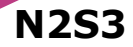

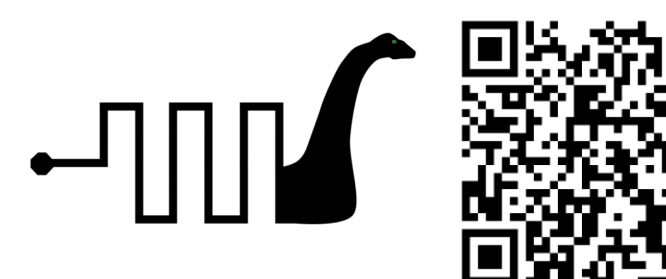

Neural Network Scalable Spiking Simulator

#### Open-source (CeCILL-B) https://sourcesup.renater.fr/wiki/n2s3/start